# vecLib Reference Update

Performance > Vector Engines

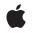

2005-06-04

#### Ś

Apple Inc. © 2005 Apple Computer, Inc. All rights reserved.

No part of this publication may be reproduced, stored in a retrieval system, or transmitted, in any form or by any means, mechanical, electronic, photocopying, recording, or otherwise, without prior written permission of Apple Inc., with the following exceptions: Any person is hereby authorized to store documentation on a single computer for personal use only and to print copies of documentation for personal use provided that the documentation contains Apple's copyright notice.

The Apple logo is a trademark of Apple Inc.

Use of the "keyboard" Apple logo (Option-Shift-K) for commercial purposes without the prior written consent of Apple may constitute trademark infringement and unfair competition in violation of federal and state laws.

No licenses, express or implied, are granted with respect to any of the technology described in this document. Apple retains all intellectual property rights associated with the technology described in this document. This document is intended to assist application developers to develop applications only for Apple-labeled computers.

Every effort has been made to ensure that the information in this document is accurate. Apple is not responsible for typographical errors.

Apple Inc. 1 Infinite Loop Cupertino, CA 95014 408-996-1010

Apple, the Apple logo, Mac, Mac OS, and Objective-C are trademarks of Apple Inc., registered in the United States and other countries.

Simultaneously published in the United States and Canada.

Even though Apple has reviewed this document, APPLE MAKES NO WARRANTY OR REPRESENTATION, EITHER EXPRESS OR IMPLIED, WITH RESPECT TO THIS DOCUMENT, ITS QUALITY, ACCURACY, MERCHANTABILITY, OR FITNESS FOR A PARTICULAR PURPOSE. AS A RESULT, THIS DOCUMENT IS PROVIDED "AS IS," AND YOU, THE READER, ARE ASSUMING THE ENTIRE RISK AS TO ITS QUALITY AND ACCURACY.

IN NO EVENT WILL APPLE BE LIABLE FOR DIRECT, INDIRECT, SPECIAL, INCIDENTAL, OR CONSEQUENTIAL DAMAGES RESULTING FROM ANY DEFECT OR INACCURACY IN THIS DOCUMENT, even if advised of the possibility of such damages.

THE WARRANTY AND REMEDIES SET FORTH ABOVE ARE EXCLUSIVE AND IN LIEU OF ALL OTHERS, ORAL OR WRITTEN, EXPRESS OR IMPLIED. No Apple dealer, agent, or employee is authorized to make any modification, extension, or addition to this warranty.

Some states do not allow the exclusion or limitation of implied warranties or liability for incidental or consequential damages, so the above limitation or exclusion may not apply to you. This warranty gives you specific legal rights, and you may also have other rights which vary from state to state.

## Contents

#### Introduction to vecLib Reference Update 5

Organization of This Document 5 See Also 5

#### vecLib.framework 7

C Symbols 7 cblas.h 7 clapack.h 7 vDSP.h 11 vForce.h 21

Document Revision History 25

## Introduction to vecLib Reference Update

This document summarizes the symbols that have been added to the vecLib framework. The full reference documentation notes in what version a symbol was introduced, but sometimes it's useful to see only the new symbols for a given release.

If you are not familiar with this framework you should refer to the complete framework reference documentation.

## Organization of This Document

Symbols are grouped by class or protocol for Objective-C and by header file for C. For each symbol there is a link to complete documentation, if available, and a brief description, if available.

## See Also

See "vDSP Library."

Introduction to vecLib Reference Update

## vecLib.framework

Various sub-framework APIs have been updated with new functionality.

## C Symbols

All of the header files with new symbols in vecLib.framework are listed alphabetically, with their new symbols described.

### cblas.h

A number of new functions are introduced.

#### **Functions**

All of the new functions in this header file are listed alphabetically, with links to documentation and abstracts, if available.

| ATLU_DestroyThreadMemory |  |
|--------------------------|--|
| catlas_caxpby            |  |
| catlas_cset              |  |
| catlas_daxpby            |  |
| catlas_dset              |  |
| catlas_saxpby            |  |
| catlas_sset              |  |
| catlas_zaxpby            |  |
| catlas_zset              |  |

## clapack.h

A number of new functions are introduced.

#### Functions

All of the new functions in this header file are listed alphabetically, with links to documentation and abstracts, if available.

| cgelsd_ccgelsd_ccgesd_ccgesvd_cchbyvd_cchdd2_ccladiv_ccladiv_cclangb_cclangb_ccl                                                                                                    |         |  |
|----------------------------------------------------------------------------------------------------|---------|--|
| cgesdd_cgesdd_chbyd_chbyd_chdgd_cladiv_cladiv_clangb_clangb_clangb_clangb_clanhb_clanhb_clanhb_clanhb_clanhb_clanhb_clanhb_clanhb_clanhb_clanhb_clanhb_clanhb_clanhb_clanhb_clanbb_clanbb_clanbb_clanbb_clanbb_clanbb_clanbb_clanbb_clanbb_clanbb_clanbb_clanbb_clanbb_clanbb_clanbb_clanbb_clanbb_clanbb_clanbb_clanbb_clanbb_clanbb_clanbb_clanbb_clanbb_clanbb_clanbb_clanbb_clanbb_clanbb_clanbb_clanbb_clanbb_clanbb_clanbb_<                                                                                                    | cgelsd_ |  |
| cgesvd_            chbgvd_            chetd2_            cladiv_            cladiv_            clansd_            clansb_            clansb_            clanhb_            clanhb_            clanbb_            clanbb_            clantb_            clantb_            clantb_            clantb_            clantb_            clantb_            clantb_ <td>cgelss_</td> <td></td>                                                                                                    | cgelss_ |  |
| chbgvd_         c           chdtd2_         c           cladiv_         c           clalsd_         c           clangb_         c           clangb_         c           clangb_         c           clangb_         c           clangb_         c           clangb_         c           clanbb_         c           clanhb_         c           clanhb_         c           clanhb_         c           clanhb_         c           clanhb_         c           clanhb_         c           clanhb_         c           clanhb_         c           clanhb_         c           clanbb_         c           clanbb_         c           clanbb_         c           clanbb_         c           clanbb_         c           clanbb_         c           clanbb_         c           clanbb_         c           clanbb_         c           clanbb_         c           clanbb_         c           clanbb_         c           clanbb_                                                                                                    | cgesdd_ |  |
| chetd2_            cladiv_            cladiv_            clandp_            clangp_            clangt_            clanhb_            clanhp_            clanhp_            clanhs_            clansb_            clansp_            clansp_       clansp_ <tr< td=""><td>cgesvd_</td><td></td></tr<>                                                                                                    | cgesvd_ |  |
| cladiv_       c         clandy_       c         clangb_       c         clange_       c         clangt_       c         clanbb_       c         clanbp_       c         clanbp_       c         clanbp_       c         clanbp_       c         clanbp_       c         clanbp_       c         clanbp_       c         clanbp_       c         clanbp_       c         clanbp_       c         clanbp_       c         clanbp_       c         clansp_       c         clansp_       c         clantp_       c         clantp_ </td <td>chbgvd_</td> <td></td>                                                                                                    | chbgvd_ |  |
| clalsd_clansb_clangt_clanbb_clanhb_clanhb_clanhb_clanhb_clanhb_clanhb_clanhb_clanhb_clanhb_clanhb_clanhb_clanbb_clanbb_clantb_clantb_ <td>chetd2_</td> <td></td>                                                                                                    | chetd2_ |  |
| clangb_<br>clangc_<br>clangt_<br>clanhb_<br>clanhb_<br>clanhb_<br>clanhp_<br>clanhp_<br>clanht_<br>clansb_<br>clansb_<br>clansp_<br>clansp_<br>clansp_<br>clansp_<br>clansb_<br>clansp_<br>clansb_<br>clansb | cladiv_ |  |
| clange_ clange_ clangt_ clangt_ clangt_ clanhb_ clanhb_ clanhb_ clanhb_ clanhb_ clanhb_ clanhb_ clanhb_ clanhb_ clanhs_ clanht_ clanht_ clanht_ clansb_ clansp_ clansp_ clansp_ clansp_ clantb_ clantb                                                                                                    | clalsd_ |  |
| clangt_ clangt_ clanbb_ clanbb_ clanbb_ clanhb_ clanhb_ clanhb_ clanhb_ clanhb_ clanhb_ clanhb_ clanhb_ clanbb_ clansb_ clansb                                                                                                    | clangb_ |  |
| clanhb_ clanhb_ clanhe_ clanhp_ clanhs_ clanhs_ clanht_ clanht_ clanhs_ clanhs_ clansb_ clansb_ clansp_ clansp_ clansb_ clansb_ clansb_ clansb_ clansb_ clansb_ clansb_ clansb_ clansb_ clansb_ clantb_ clantb_ clantb_ clantb_ clantp_ clantb_ clantr_ cstegr_ cstegr                                                                                                    | clange_ |  |
| clanhe_ clanhp_ clanhp_ clanhs_ clanhs_ clanhs_ clanhs_ clanhs_ clansb_ clansb_ clansp_ clansy_ clansb_ clansb                                                                                                    | clangt_ |  |
| clanhp_ clanhs_ clanhs_ clanht_ clanht_ clanht_ clanht_ clansb_ clansp_ clansp_ clansy_ clansb_ clansb_ clantb_ clantp_ clantp_ clantp_ clantp_ clantr_ clantr_ clantr_ clantr_ clantr_ clantr_ cstegr_ cstegr_ cstegr_ clanct clantr_ cstegr_ clanct clantr_ cstegr_ clanct clantr_ cstegr_ cstegr_ c                                                                                                    | clanhb_ |  |
| clanhs_clanht_clansb_clansp_clansy_clantb_clantp_clantr_cpteqr_cstegr_dlamc3_                                                                                                    | clanhe_ |  |
| clanht_ clansb_ clansb_ clansp_ clansp_ clansy_ clansy_ clansy_ clansy_ clansp_ clansp_ clantb_ clantp_ clantp_ clantr_ clantr_ clantr_ clantr_ clantr_ clantr_ clantr_ cstegr_ clantfor clantfor clantfo                                                                                                    | clanhp_ |  |
| clansb_ clansp_ clansy_ clansy_ clansb_ clansy_ clansb_ clansy_ clantb_ clantb_ clantp_ clantp_ clantr_ cpteqr_ cstegr_ cstegr_ dlamc3_ component component                                                                                                    | clanhs_ |  |
| clansp_<br>clansy_<br>clantb_<br>clantp_<br>clantr_<br>cpteqr_<br>cstegr_<br>dlamc3_                                                                                                    | clanht_ |  |
| clansy_<br>clantb_<br>clantp_<br>clantr_<br>cpteqr_<br>cstegr_<br>dlamc3_                                                                                                    | clansb_ |  |
| clantb_<br>clantp_<br>clantr_<br>cpteqr_<br>cstegr_<br>dlamc3_                                                                                                    | clansp_ |  |
| clantp_<br>clantr_<br>cpteqr_<br>cstegr_<br>dlamc3_                                                                                                    | clansy_ |  |
| clantr_<br>cpteqr_<br>cstegr_<br>dlamc3_                                                                                                    | clantb_ |  |
| cpteqr_<br>cstegr_<br>dlamc3_                                                                                                    | clantp_ |  |
| cstegr_<br>dlamc3_                                                                                                    | clantr_ |  |
| dlamc3_                                                                                                    | cpteqr_ |  |
|                                                                                                    | cstegr_ |  |
| dlamch_                                                                                                    | dlamc3_ |  |
|                                                                                                    | dlamch_ |  |

| dlang                                                                                                    |         |  |
|----------------------------------------------------------------------------------------------------|---------|--|
| dlangt_dlangt_dlansb_dlansb_dlansb_dlansb_dlansb_dlansb_dlanst_dlansb_dlansb_dlansb_dlantb_dlansb_dlantb_dlansb_dlantb_dlansb_dlantb_dlansb_dlansb_dlansb_dlansb_dlansb_dlansb_dlansb_dlansb_dlansb_dlansb_dlansb_dlansb_dlansb_dlansb_dlansb_slansb_slans                                                                                                    | dlangb  |  |
| dlanhs_dlansb_dlansb_dlansb_dlansp_dlanst_dlanst_dlanst_dlanst_dlanst_dlantb_dlantb_dlantp_dlantr_dlantr_dlantr_dlantr_dlantr_dlantr_dlantr_dlansy_dlantr_dlantr_dlantr_dlantr_dlantr_dlantr_dlantr_dlantr_dlantr_dlantr_dlantr_dlantr_dlantr_dlantr_dlantr_dlantr_dlantr_dlantr_dlantr_dlantr_dlantr_dlantr_dlantr_dlantr_dlantr_dlantr_dlantr_dlantr_dlantr_dlantr_dlantr_dlantr_dlantr_dlantr_dlantr_dlantr_dlantr_slancl_dlantr_slansl_dlantr_slansl_dlantr_slansl_dlantr_slansl_dlantr_slansl_dlantr_slansl_dlantr_slansl_dlantr_slansl_dlantr_slansl_dlantr_slansl_dlantr_slansl_dlantr_slansl_dlantr_slansl_dlantr_slansl_dlantr_slansl_dlantr_slansl_dlantr_slansl_dlantr_slansl_dlantr_slansl_dlantr_slansl_dlant                                                                                                    | dlange_ |  |
| dlansb_       d         dlansp_       d         dlanst_       d         dlanst_       d         dlansy_       d         dlantb_       d         dlantp_       d         dlantp_       d         dlantp_       d         dlantp_       d         dlantp_       d         dlantp_       d         dlantp_       d         dlantp_       d         dlantp_       d         dlantp_       d         dlantp_       d         dlantp_       d         dlantp_       d         dlantp_       d         dlapy2_       d         dlapy3_       d         dsecnd_       d         dsecnd_       d         ssecnd_       d         ssame_       d         ssame_       d         ssame_       d         slamch_       d         slansp_       d         slansp_       d         slansp_       d         slansp_       d                                                                                                    | dlangt_ |  |
| dlansp_       d         dlanst_       d         dlansy_       d         dlantb_       d         dlantp_       d         dlantp_       d         dlant_       d         dlapy3_       d         dsecnd_       d         dzsunl_       d         ssecnd_       d         ssame_       d         ssame_       d         sscsunl_       d         slanch_       d         slansp_       d         slansp_       d         slansp_       d         slansp_       d                                                                                                    | dlanhs_ |  |
| dlanst_       dlansy_         dlansy_       dlantb_         dlantb_       dlantp_         dlantr_       dlantr_         dlapy2_       dlantp_         dlapy3_       dlapy3_         dsecnd_       dlapy3_         dssem1_       n         1same_       n         1same_       n         scsun1_       n         slansh_       n         slansb_       n         slansb_       n         slansb_       n         slansb_       n         slansb_       n         slansb_       n                                                                                                    | dlansb_ |  |
| dlansy_<br>dlansy_dlantb_dlantp_dlantr_dlapy2_dlapy3_dsecnd_dzsum1_lsame_lsamen_scsum1_slamc3_slangb_slangt_slansb_slansp_                                                                                                    | dlansp_ |  |
| dlantb_dlantp_dlantr_dlapy2_dlapy3_dsecnd_dzsum1_lsamen_scsum1_second_slamc3_slamch_slangp_slansb_slansb_slansp_                                                                                                    | dlanst_ |  |
| dlantp_          dlantr_          dlapy2_          dlapy3_          dsecnd_          dzsum1_          lsame_          lsamen_          scsum1_          slame3_          slamch_          slamep_          slameb_          slangb_          slangt_          slansb_          slansp                                                                                                    | dlansy_ |  |
| dlantr_dlapy2_dlapy3_dsecnd_dzsum1_lsamen_scsum1_second_slamc3_slamcb_slangt_slansb_slansb_slansp                                                                                                    | dlantb_ |  |
| dlapy2_<br>dlapy3_<br>dsecnd_<br>dzsum1_<br>lsame_<br>lsamen_<br>scsum1_<br>second_<br>slamc3_<br>slamch_<br>slangb_<br>slangb_<br>slangt_<br>slangt_<br>slansb_<br>slansb_<br>slansp_                                                                                                    | dlantp_ |  |
| dlapy3_ddsecnd_<br>dsecnd_<br>dzsum1_<br>lsame_<br>lsamen_<br>scsum1_<br>second_<br>slamc3_<br>slamch_<br>slangb_<br>slange_<br>slangt_<br>slangt_<br>slansb_<br>slansb_<br>slansb_                                                                                                    | dlantr_ |  |
| dsecnd_<br>dzsum1_<br>lsame_<br>lsamen_<br>scsum1_<br>second_<br>slamc3_<br>slamcb_<br>slangb_<br>slange_<br>slangt_<br>slansb_<br>slansb_<br>slansb_<br>slansb_                                                                                                    | dlapy2_ |  |
| dzsum1_lsame_lsamen_scsum1_second_slamc3_slamb_slangb_slangb_slangb_slangb_slangb_slangb_slangb_slangb_slangb_slangb_slangb_slangb_slangb_slangb_slansb_slansb_slansb_slansb_slansb_slansb_slansb_slansb_slansb_slansb_slansb_slansb_slansb_slansb_slansb_slansb_slansb_slansb_slansb_slansb_slansb_slansb_slansb_slansb_slansb_slansb_slansb_slansb_slansb_slansb_slansb_slansb_slansb_slansb_slansb_slansb_slansb_slansb_slansb_                                                                                                    | dlapy3_ |  |
| lsame_       I         lsamen_       I         scsum1_       I         second_       I         slamc3_       I         slamch_       I         slamgb_       I         slangt_       I         slansb_       I                                                                                                    | dsecnd_ |  |
| lsamen_       Isamen_         scsum1_       Isamen_         second_       Isamc3_         slamc3_       Isamch_         slamcb_       Isamge_         slangt_       Isamsb_         slansb_       Isamsb_                                                                                                    | dzsum1_ |  |
| scsum1_<br>second_<br>slamc3_<br>slamch_<br>slangb_<br>slange_<br>slangt_<br>slanhs_<br>slansb_<br>slansp_                                                                                                    | lsame_  |  |
| second_<br>slamc3_<br>slamch_<br>slangb_<br>slange_<br>slangt_<br>slanhs_<br>slansb_<br>slansp_                                                                                                    | lsamen_ |  |
| slamc3_ slamc3_ slamcA_ slamch_ slamcb_ slangb_ slangt_ slangt_ slansb_ slansb_ slansb_ slansp_ slansp | scsum1_ |  |
| slamch_<br>slangb_<br>slange_<br>slangt_<br>slanhs_<br>slansb_<br>slansp_                                                                                                    | second_ |  |
| slangb_<br>slange_<br>slangt_<br>slanhs_<br>slansb_<br>slansp_                                                                                                    | slamc3_ |  |
| slange_<br>slangt_<br>slanhs_<br>slansb_<br>slansp_                                                                                                    | slamch_ |  |
| slangt_<br>slanhs_<br>slansb_<br>slansp_                                                                                                    | slangb_ |  |
| slanhs_       slansb_       slansp_                                                                                                    | slange_ |  |
| slansb                                                                                                    | slangt_ |  |
| slansp_                                                                                                    | slanhs_ |  |
|                                                                                                    | slansb_ |  |
| slanst_                                                                                                    | slansp_ |  |
|                                                                                                    | slanst_ |  |

| slansy_slansy_slantb_slantb_slantb_slantb_slantb_slantb_slantb_slantb_slapy2_slapy3_gelsd_slapy3_gesdd_slapy3_gesdd_slapy3_gesdd_slapy3_gesdd_slapy3_gesdd_slapy3_gesdd_slapy3_gesdd_slapy3_gesdd_slapy3_gesdd_slapy3_gesdd_slapy3_gesdd_slapy3_gesdd_slapy3_gesdd_slapy3_gesdd_slapy3_gladiv_slapy3_gladiv_slapy3_glangb_slapy3_glangb_slapy3_glangb_slapy3_glansb_slapy3_glansb_slapy3_ <tr< th=""><th></th></tr<>                                                                                                    |        |
|----------------------------------------------------------------------------------------------------|--------|
| slantp_slantp_slantp_slantp_slapy2_slapy2_slapy3_slapy3_zgelsd_zgesd_zgesd_slapy3_zgesd_slapy3_zgesd_slapy3_zgesd_slapy3_zhdgvd_slapy3_zhdgvd_slapy3_zlaldiv_slapy3_zlaldiv_slapy3_zlandp_slapy3_zlandp_slapy3_<                                                                                                    |        |
| slantr_slapy2slapy2slapy3zgelsdgzgesddgzgesddgzhgydgzhdgvdgzhtd2gzlandbgzlangbgzlangb                                                                                                    |        |
| slapy2_slap3_slap3 | antp_  |
| slapy3_ slapy3_ slapy3 | antr_  |
| zgelsd_zgesd_zgesvd_zhbgvd_zhbgvd_zhbd2_zladiv_zlansb_zlansb_                                                                                                    | apy2_  |
| zgesd_gzgesd_gzhbgvd_gzhbgvd_gzhbd2_gzladiv_gzladiv_gzlangb_gzlangb_gzlangb_gzlangb_gzlangb_gzlangb_gzlangb_gzlangb_gzlangb_gzlangb_gzlanbb_gzlanbb_gzla                                                                                                    | apy3_  |
| zgesvd_<br>zgesvd_zhogvd_<br>chogvd_zhogvd_<br>chogvd_zhogvd_<br>chogvd_zladiv_<br>chogvd_zladiv_<br>chogvd_zladiv_<br>chogvd_zlangb_<br>chogvd_zlangc_<br>chogvd_zlangc_<br>chogvd_zlangb_<br>chogvd_zlangb_<br>chogvd_zlanhp_<br>chogvd_zlanhp                                                                                                    | jelsd_ |
| zhbgvd_zhbgvd_zhetd2_zladiv_zladiv_zlangb_zlangb_zlangb_zlangb_zlangb_zlangb_zlangb_zlangb_zlangb_zlangb_zlangb_zlansb_zlansb_ <td>jesdd_</td>                                                                                                    | jesdd_ |
| zhetd2_Izhetd2_Izhadiv_Izhadiv_Izhangb_Izhangb_Izhangb_Izhangb_Izhanbb_Izhanbb_I                                                                                                    | jesvd_ |
| zladiv_zladiv_zladiv_zlalsd_zlansb_zlansb_zlans                                                                                                    | bgvd_  |
| zlalsd_zzlangb_zzlange_zzlangt_zzlanhb_zzlanhb_zzlanhb_zzlanhb_zzlanhb_zzlanhb_zzlanhb_zzlanhb_zzlanhb_zzlanhb_zzlanhb_zzlanhb_zzlanhb_zzlanbb_zzlanbb_z                                                                                                    | netd2_ |
| zlangb_zlangb_zlangb_zlangb_zlangb_zlanhb_zlanh                                                                                                    | adiv_  |
| zlange_zlange_zlangt_zlangt_zlanhb_zlanhb_zlanhe_zlanhp_zlanhs_zlanhs_zlanht_zlansb_zlansp_zlansp_zlans                                                                                                    | alsd_  |
| zlangt_zlangt_zlanhb_zlanhb_zlanhe_zlanhp_zlanhb_zlanhb_zlanht_zlansb_zlansb_zlansb_zlansb_zlansb_zlanbb_zlantb_zlant                                                                                                    | angb_  |
| zlanhb_zlanhb_zlanhe_zlanhp_zlanhp_zlanhs_zlanht_zlanht_zlansb_zlansp_zlansy_zlantb_zlantb_zlantp_zlantp_zlant                                                                                                    | ange_  |
| zlanhe_zlanhp_zlanhp_zlanhs_zlanht_zlanht_zlansb_zlansp_zlansy_zlansb_zlantb_zlantp_zlantp_zlantp_zlantp_zlantp_                                                                                                    | angt_  |
| zlanhp_zlanhs_zlanht_zlansb_zlansp_zlansy_zlantb_zlantp_zlantp_zlantp_                                                                                                    | anhb_  |
| zlanhs_Izlanht_Izlansb_Izlansp_Izlansy_Izlantb_Izlantp_Izlantr_I                                                                                                    | anhe_  |
| zlanht_zlanht_zlansb_zlansp_zlansy_zlansb_zlantb_zlantp_zlantp_zlantp_                                                                                                    | anhp_  |
| zlansb_<br>zlansp_<br>zlansy_<br>zlantb_<br>zlantp_<br>zlantp_                                                                                                    | anhs_  |
| zlansp_2zlansy_2zlantb_2zlantp_2zlantr_2                                                                                                    | anht_  |
| zlansy_<br>zlantb_<br>zlantp_<br>zlantr_                                                                                                    | ansb_  |
| zlantp_<br>zlantr_                                                                                                    | ansp_  |
| zlantp_ 2lantr_ 4                                                                                                    | ansy_  |
| zlantr_                                                                                                    | antb_  |
|                                                                                                    | antp_  |
| zpteqr_                                                                                                    | antr_  |
|                                                                                                    | oteqr_ |

zstegr\_

### vDSP.h

Many new functions are introduced to provide new functionality.

#### Functions

All of the new functions in this header file are listed alphabetically, with links to documentation and abstracts, if available.

| vDSP_acor           |                                                     |
|---------------------|-----------------------------------------------------|
| vDSP_acorD          | Autocorrelation with automatic selection of domain. |
| vDSP_acorf          |                                                     |
| vDSP_acorfD         | Frequency-domain autocorrelation.                   |
| vDSP_acort          |                                                     |
| vDSP_acortD         | Time-domain autocorrelation.                        |
| vDSP_blkman         |                                                     |
| vDSP_blkmanD        |                                                     |
| vDSP_blkman_window  | Creates a Blackman window.                          |
| vDSP_blkman_windowD | Creates a Blackman window.                          |
| vDSP_ccor           |                                                     |
| vDSP_ccorD          |                                                     |
| vDSP_ccorf          |                                                     |
| vDSP_ccorfD         |                                                     |
| vDSP_ccort          |                                                     |
| vDSP_ccortD         |                                                     |
| vDSP_deq22          | Difference equation, 2 poles, 2 zeros.              |
| vDSP_deq22D         | Difference equation, 2 poles, 2 zeros.              |
| vDSP_desamp         | Convolution with decimation.                        |
| vDSP_desampD        | Convolution with decimation.                        |
| vDSP_hamm           |                                                     |

| vDSP_hammD        |                                      |
|-------------------|--------------------------------------|
| vDSP_hamm_window  | Creates a Hamming window.            |
| vDSP_hamm_windowD | Creates a Hamming window.            |
| vDSP_hann         |                                      |
| vDSP_hannD        |                                      |
| vDSP_hann_window  | Creates a Hanning window.            |
| vDSP_hann_windowD | Creates a Hanning window.            |
| vDSP_maxmgv       | Vector maximum magnitude.            |
| vDSP_maxmgvD      | Vector maximum magnitude.            |
| vDSP_maxmgvi      | Vector maximum magnitude with index. |
| vDSP_maxmgviD     | Vector maximum magnitude with index. |
| vDSP_maxv         | Vector maximum value.                |
| vDSP_maxvD        | Vector maximum value.                |
| vDSP_maxvi        | Vector maximum value with index.     |
| vDSP_maxviD       | Vector maximum value with index.     |
| vDSP_meamgv       | Vector mean magnitude.               |
| vDSP_meamgvD      | Vector mean magnitude.               |
| vDSP_meanv        | Vector mean value.                   |
| vDSP_meanvD       | Vector mean value.                   |
| vDSP_measqv       | Vector mean square value.            |
| vDSP_measqvD      | Vector mean square value.            |
| vDSP_minmgv       | Vector minimum magnitude.            |
| vDSP_minmgvD      | Vector minimum magnitude.            |
| vDSP_minmgvi      | Vector minimum magnitude with index. |
| vDSP_minmgviD     | Vector minimum magnitude with index. |
| vDSP_minv         | Vector minimum value.                |
| vDSP_minvD        | Vector minimum value.                |
| vDSP_minvi        | Vector minimum value with index.     |

| vDSP_minviD  | Vector minimum value with index.                             |
|--------------|--------------------------------------------------------------|
| vDSP_mmov    | The contents of a submatrix are copied to another submatrix. |
| vDSP_mmovD   | The contents of a submatrix are copied to another submatrix. |
| vDSP_mvessq  | Vector mean of signed squares.                               |
| vDSP_mvessqD | Vector mean of signed squares.                               |
| vDSP_nzcros  | Find zero crossings.                                         |
| vDSP_nzcrosD | Find zero crossings.                                         |
| vDSP_polar   | Rectangular to polar conversion.                             |
| vDSP_polarD  | Rectangular to polar conversion.                             |
| vDSP_rect    | Polar to rectangular conversion.                             |
| vDSP_rectD   | Polar to rectangular conversion.                             |
| vDSP_rmsqv   | Vector root-mean-square.                                     |
| vDSP_rmsqvD  | Vector root-mean-square.                                     |
| vDSP_svdiv   | Divide scalar by vector.                                     |
| vDSP_svdivD  | Divide scalar by vector.                                     |
| vDSP_sve     | Vector sum.                                                  |
| vDSP_sveD    | Vector sum.                                                  |
| vDSP_svemg   | Vector sum of magnitudes.                                    |
| vDSP_svemgD  | Vector sum of magnitudes.                                    |
| vDSP_svesq   | Vector sum of squares.                                       |
| vDSP_svesqD  | Vector sum of squares.                                       |
| vDSP_svs     | Vector sum of signed squares.                                |
| vDSP_svsD    | Vector sum of signed squares.                                |
| vDSP_vaam    | Vector add, add, and multiply.                               |
| vDSP_vaamD   | Vector add, add, and multiply.                               |
| vDSP_vabs    | Vector absolute values.                                      |
| vDSP_vabsD   | Vector absolute values.                                      |
| vDSP_vabsi   | Integer vector absolute values.                              |

| vDSP_vasbm   | Vector add, subtract, and multiply.                  |
|--------------|------------------------------------------------------|
| vDSP_vasbmD  | Vector add, subtract, and multiply.                  |
| vDSP_vasm    | Vector add and scalar multiply.                      |
| vDSP_vasmD   | Vector add and scalar multiply.                      |
| vDSP_vavlin  | Vector linear average.                               |
| vDSP_vavlinD | Vector linear average.                               |
| vDSP_vclip   | Vector clip.                                         |
| vDSP_vclipD  | Vector clip.                                         |
| vDSP_vclipc  | Vector clip and count.                               |
| vDSP_vclipcD | Vector clip and count.                               |
| vDSP_vclr    | Vector clear.                                        |
| vDSP_vclrD   | Vector clear.                                        |
| vDSP_vcmprs  | Vector compress.                                     |
| vDSP_vcmprsD | Vector compress.                                     |
| vDSP_vdbcon  | Vector convert power or amplitude to decibels.       |
| vDSP_vdbconD | Vector convert power or amplitude to decibels.       |
| vDSP_vdist   | Vector distance.                                     |
| vDSP_vdistD  | Vector distance.                                     |
| vDSP_vdiv    | Vector divide.                                       |
| vDSP_vdivD   | Vector divide.                                       |
| vDSP_vdivi   | Vector divide.                                       |
| vDSP_vdpsp   | Vector convert double-precision to single-precision. |
| vDSP_venvlp  | Vector envelope.                                     |
| vDSP_venvlpD | Vector envelope.                                     |
| vDSP_veqvi   | Vector equivalence, 32-bit logical.                  |
| vDSP_vfill   | Vector fill.                                         |
| vDSP_vfillD  | Vector fill.                                         |
| vDSP_vfilli  | Integer vector fill.                                 |

|                | 1 |
|----------------|---|
| vDSP_vfix16    |   |
| vDSP_vfix16D   |   |
| vDSP_vfix32    |   |
| vDSP_vfix32D   |   |
| vDSP_vfix8     |   |
| vDSP_vfix8D    |   |
| vDSP_vfixr16   |   |
| vDSP_vfixr16D  |   |
| vDSP_vfixr32   |   |
| vDSP_vfixr32D  |   |
| vDSP_vfixr8    |   |
| vDSP_vfixr8D   |   |
| vDSP_vfixru16  |   |
| vDSP_vfixru16D |   |
| vDSP_vfixru32  |   |
| vDSP_vfixru32D |   |
| vDSP_vfixru8   |   |
| vDSP_vfixru8D  |   |
| vDSP_vfixu16   |   |
| vDSP_vfixu16D  |   |
| vDSP_vfixu32   |   |
| vDSP_vfixu32D  |   |
| vDSP_vfixu8    |   |
| vDSP_vfixu8D   |   |
| vDSP_vflt16    |   |
| vDSP_vflt16D   |   |
| vDSP_vflt32    |   |
| vDSP_vflt32D   |   |
| L              | 1 |

| vDSP_vflt8    |                                                         |
|---------------|---------------------------------------------------------|
| vDSP_vflt8D   |                                                         |
| vDSP_vfltu16  |                                                         |
| vDSP_vfltu16D |                                                         |
| vDSP_vfltu32  |                                                         |
| vDSP_vfltu32D |                                                         |
| vDSP_vfltu8   |                                                         |
| vDSP_vfltu8D  |                                                         |
| vDSP_vfrac    | Vector truncate to fraction.                            |
| vDSP_vfracD   | Vector truncate to fraction.                            |
| vDSP_vgathr   | Vector gather.                                          |
| vDSP_vgathrD  | Vector gather.                                          |
| vDSP_vgathra  | Vector gather, absolute pointers.                       |
| vDSP_vgathraD | Vector gather, absolute pointers.                       |
| vDSP_vgen     | Vector tapered ramp.                                    |
| vDSP_vgenD    | Vector tapered ramp.                                    |
| vDSP_vgenp    | Vector generate by extrapolation and interpolation.     |
| vDSP_vgenpD   | Vector generate by extrapolation and interpolation.     |
| vDSP_viclip   | Vector inverted clip.                                   |
| vDSP_viclipD  | Vector inverted clip.                                   |
| vDSP_vindex   | Vector index.                                           |
| vDSP_vindexD  | Vector index.                                           |
| vDSP_vintb    | Vector linear interpolation between vectors.            |
| vDSP_vintbD   | Vector linear interpolation between vectors.            |
| vDSP_vlim     | Vector test limit.                                      |
| vDSP_vlimD    | Vector test limit.                                      |
| vDSP_vlint    | Vector linear interpolation between neighboring values. |
| vDSP_vlintD   | Vector linear interpolation between neighboring values. |

| vDSP_vma     | Vector multiply and add.                 |
|--------------|------------------------------------------|
| vDSP_vmaD    | Vector multiply and add.                 |
| vDSP_vmax    | Vector maxima.                           |
| vDSP_vmaxD   | Vector maxima.                           |
| vDSP_vmaxmg  | Vector maximum magnitudes.               |
| vDSP_vmaxmgD | Vector maximum magnitudes.               |
| vDSP_vmin    | Vector minima.                           |
| vDSP_vminD   | Vector minima.                           |
| vDSP_vminmg  | Vector minimum magnitudes.               |
| vDSP_vminmgD | Vector minimum magnitudes.               |
| vDSP_vmma    | Vector multiply, multiply, and add.      |
| vDSP_vmmaD   | Vector multiply, multiply, and add.      |
| vDSP_vmmsb   | Vector multiply, multiply, and subtract. |
| vDSP_vmmsbD  | Vector multiply, multiply, and subtract. |
| vDSP_vmsa    | Vector multiply and scalar add.          |
| vDSP_vmsaD   | Vector multiply and scalar add.          |
| vDSP_vmsb    | Vector multiply and subtract.            |
| vDSP_vmsbD   | Vector multiply and subtract.            |
| vDSP_vnabs   | Vector negative absolute value.          |
| vDSP_vnabsD  | Vector negative absolute value.          |
| vDSP_vneg    | Vector negative value.                   |
| vDSP_vnegD   | Vector negative value.                   |
| vDSP_vpoly   | Vector polynomial.                       |
| vDSP_vpolyD  | Vector polynomial.                       |
| vDSP_vpythg  | Vector pythagoras.                       |
| vDSP_vpythgD | Vector pythagoras.                       |
| vDSP_vqint   | Vector quadratic interpolation.          |
| vDSP_vqintD  | Vector quadratic interpolation.          |

| vDSP_vramp   | Build ramped vector.                        |
|--------------|---------------------------------------------|
| vDSP_vrampD  | Build ramped vector.                        |
| vDSP_vrsum   | Vector running sum integration.             |
| vDSP_vrsumD  | Vector running sum integration.             |
| vDSP_vrvrs   | Vector reverse order, in place.             |
| vDSP_vrvrsD  | Vector reverse order, in place.             |
| vDSP_vsadd   | Vector scalar add.                          |
| vDSP_vsaddD  | Vector scalar add.                          |
| vDSP_vsaddi  | Integer vector scalar add.                  |
| vDSP_vsbm    | Vector subtract and multiply.               |
| vDSP_vsbmD   | Vector subtract and multiply.               |
| vDSP_vsbsbm  | Vector subtract, subtract, and multiply.    |
| vDSP_vsbsbmD | Vector subtract, subtract, and multiply.    |
| vDSP_vsbsm   | Vector subtract and scalar multiply.        |
| vDSP_vsbsmD  | Vector subtract and scalar multiply.        |
| vDSP_vsdiv   | Vector scalar divide.                       |
| vDSP_vsdivD  | Vector scalar divide.                       |
| vDSP_vsdivi  | Integer vector scalar divide.               |
| vDSP_vsimps  | Simpson integration.                        |
| vDSP_vsimpsD | Simpson integration.                        |
| vDSP_vsma    | Vector scalar multiply and vector add.      |
| vDSP_vsmaD   | Vector scalar multiply and vector add.      |
| vDSP_vsmsa   | Vector scalar multiply and scalar add.      |
| vDSP_vsmsaD  | Vector scalar multiply and scalar add.      |
| vDSP_vsmsb   | Vector scalar multiply and vector subtract. |
| vDSP_vsmsbD  | Vector scalar multiply and vector subtract. |
| vDSP_vsort   | Vector in-place sort.                       |
| vDSP_vsortD  | Vector in-place sort.                       |

| vDSP_vsorti   | Vector integer in-place sort.                        |
|---------------|------------------------------------------------------|
| vDSP_vsortiD  | Vector integer in-place sort.                        |
| vDSP_vspdp    | Vector convert single-precision to double-precision. |
| vDSP_vswap    | Vector swap.                                         |
| vDSP_vswapD   | Vector swap.                                         |
| vDSP_vswsum   | Vector sliding window sum.                           |
| vDSP_vswsumD  | Vector sliding window sum.                           |
| vDSP_vtabi    | Vector interpolation, table lookup.                  |
| vDSP_vtabiD   | Vector interpolation, table lookup.                  |
| vDSP_vthr     | Vector threshold.                                    |
| vDSP_vthrD    | Vector threshold.                                    |
| vDSP_vthres   | Vector threshold with zero fill.                     |
| vDSP_vthresD  | Vector threshold with zero fill.                     |
| vDSP_vthrsc   | Vector threshold with signed constant.               |
| vDSP_vthrscD  | Vector threshold with signed constant.               |
| vDSP_vtmerg   | Vector tapered merge of two vectors.                 |
| vDSP_vtmergD  | Vector tapered merge of two vectors.                 |
| vDSP_vtrapz   | Vector trapezoidal integration.                      |
| vDSP_vtrapzD  | Vector trapezoidal integration.                      |
| vDSP_wiener   | Wiener-Levinson general convolution.                 |
| vDSP_wienerD  | Wiener-Levinson general convolution.                 |
| vDSP_zaspec   | Computes an accumulating autospectrum.               |
| vDSP_zaspecD  | Computes an accumulating autospectrum.               |
| vDSP_zcoher   | Coherence function of two signals.                   |
| vDSP_zcoherD  | Coherence function of two signals.                   |
| vDSP_zcspec   | Accumulating cross-spectrum on two complex vectors.  |
| vDSP_zcspecD  | Accumulating cross-spectrum on two complex vectors.  |
| vDSP_zrdesamp | Complex/real downsample with anti-aliasing.          |

| vDSP_zrdesampD | Complex/real downsample with anti-aliasing.                                  |
|----------------|------------------------------------------------------------------------------|
| vDSP_zrvdiv    | Divides complex vector A by real vector B and leaves the result in vector C. |
| vDSP_zrvdivD   | Divides complex vector A by real vector B and leaves the result in vector C. |
| vDSP_ztrans    | Transfer function.                                                           |
| vDSP_ztransD   | Transfer function.                                                           |
| vDSP_ztransD   | Transfer function.                                                           |
| vDSP_zvabs     | Complex vector absolute value.                                               |
| vDSP_zvabsD    | Complex vector absolute value.                                               |
| vDSP_zvcmul    | Complex vector conjugate and multiply.                                       |
| vDSP_zvcmulD   | Complex vector conjugate and multiply.                                       |
| vDSP_zvconj    | Complex vector conjugate.                                                    |
| vDSP_zvconjD   | Complex vector conjugate.                                                    |
| vDSP_zvdiv     | Complex vector divide.                                                       |
| vDSP_zvdivD    | Complex vector divide.                                                       |
| vDSP_zvfill    | Complex vector fill.                                                         |
| vDSP_zvfillD   | Complex vector fill.                                                         |
| vDSP_zvmags    | Complex vector magnitudes squared.                                           |
| vDSP_zvmagsD   | Complex vector magnitudes squared.                                           |
| vDSP_zvmgsa    | Complex vector magnitudes square and add.                                    |
| vDSP_zvmgsaD   | Complex vector magnitudes square and add.                                    |
| vDSP_zvmov     | Complex vector move.                                                         |
| vDSP_zvmovD    | Complex vector move.                                                         |
| vDSP_zvneg     | Complex vector negate.                                                       |
| vDSP_zvnegD    | Complex vector negate.                                                       |
| vDSP_zvphas    | Complex vector phase.                                                        |
| vDSP_zvphasD   | Complex vector phase.                                                        |
| vDSP_zvsma     | Complex vector scalar multiply and add.                                      |

| vDSP_zvsmaD  | Complex vector scalar multiply and add.    |
|--------------|--------------------------------------------|
| vDSP_zvzsml  | Complex vector multiply by complex scalar. |
| vDSP_zvzsm1D | Complex vector multiply by complex scalar. |

#### Data Types and Constants

All of the new data types and constants in this header file are listed alphabetically, with links to documentation and abstracts, if available.

FFTSetupD

### vForce.h

A number of new functions are introduced.

#### Functions

All of the new functions in this header file are listed alphabetically, with links to documentation and abstracts, if available.

| vvacos   | For each double-precision array element, sets y to the arccosine of x.                 |
|----------|----------------------------------------------------------------------------------------|
| vvacosf  | For each single-precision array element, sets y to the arccosine of x.                 |
| vvacosh  | For each double-precision array element, sets y to the inverse hyperbolic cosine of x. |
| vvacoshf | For each single-precision array element, sets y to the inverse hyperbolic cosine of x. |
| vvasin   | For each double-precision array element, sets y to the arcsine of x.                   |
| vvasinf  | For each single-precision array element, sets y to the arcsine of x.                   |
| vvasinh  | For each double-precision array element, sets y to the inverse hyperbolic sine of x.   |
| vvasinhf | For each single-precision array element, sets y to the inverse hyperbolic sine of x.   |
| vvatan   | For each double-precision array element, sets y to the arctangent of x.                |
| vvatan2  | For each double-precision array element, sets z to the arctangent of y/x.              |
| vvatan2f | For each single-precision array element, sets z to the arctangent of y/x.              |
| vvatanf  | For each single-precision array element, sets y to the arctangent of x.                |
|          |                                                                                        |

| vvatanh    | For each double-precision array element, sets y to the inverse hyperbolic tangent of x.                                           |
|------------|----------------------------------------------------------------------------------------------------|
| vvatanhf   | For each single-precision array element, sets y to the inverse hyperbolic tangent of x.                                           |
| vvceil     | For each double-precision array element, sets y to the ceiling of x.                                                              |
| vvceilf    | For each single-precision array element, sets y to the ceiling of x.                                                              |
| VVCOS      | For each double-precision array element, sets y to the cosine of x.                                                               |
| vvcosf     | For each single-precision array element, sets y to the cosine of x.                                                               |
| vvcosh     | For each double-precision array element, sets y to the hyperbolic cosine of x.                                                    |
| vvcoshf    | For each single-precision array element, sets y to the hyperbolic cosine of x.                                                    |
| vvcosisin  | For each double-precision array element, sets the real part of C to the sine of x and the imaginary part of C to the cosine of x. |
| vvcosisinf | For each single-precision array element, sets the real part of C to the sine of x and the imaginary part of C to the cosine of x. |
| vvdiv      | For each double-precision array element, sets z to y/x.                                                                           |
| vvdivf     | For each single-precision array element, sets z to y/x.                                                                           |
| vvexp      | For each double-precision array element, sets y to the exponential of x.                                                          |
| vvexpf     | For each single-precision array element, sets y to the exponential of x.                                                          |
| vvfloor    | For each double-precision array element, sets y to the floor of x.                                                                |
| vvfloorf   | For each single-precision array element, sets y to the floor of x.                                                                |
| vvint      | For each double-precision array element, sets y to the integer truncation of x.                                                   |
| vvintf     | For each single-precision array element, sets y to the integer truncation of x.                                                   |
| vvlog      | For each double-precision array element, sets y to the natural logarithm of x.                                                    |
| vvlog10    | For each double-precision array element, sets y to the base 10 logarithm of x.                                                    |
| vvlog10f   | For each single-precision array element, sets y to the base 10 logarithm of x.                                                    |
| vvlogf     | For each single-precision array element, sets y to the natural logarithm of x.                                                    |
| vvnint     | For each double-precision array element, sets y to the nearest integer to x.                                                      |
| vvnintf    | For each single-precision array element, sets y to the nearest integer to x.                                                      |
| vvpow      | For each double-precision array element, sets z to x raised to the power of y.                                                    |
| vvpowf     | For each single-precision array element, sets z to x raised to the power of y.                                                    |

| vvrec     | For each double-precision array element, sets y to the reciprocal of y.                    |
|-----------|--------------------------------------------------------------------------------------------|
| vvrecf    | For each single-precision array element, sets y to the reciprocal of y.                    |
| vvrsqrt   | For each double-precision array element, sets y to the reciprocal of the square root of x. |
| vvrsqrtf  | For each single-precision array element, sets y to the reciprocal of the square root of x. |
| vvsin     | For each double-precision array element, sets y to the sine of x.                          |
| vvsincos  | For each double-precision array element, sets z to the sine of x and y to the cosine of x. |
| vvsincosf | For each single-precision array element, sets z to the sine of x and y to the cosine of x. |
| vvsinf    | For each single-precision array element, sets y to the sine of x.                          |
| vvsinh    | For each double-precision array element, sets y to the hyperbolic sine of x.               |
| vvsinhf   | For each single-precision array element, sets y to the hyperbolic sine of x.               |
| vvsqrt    | For each double-precision array element, sets y to the square root of x.                   |
| vvsqrtf   | For each single-precision array element, sets y to the square root of x.                   |
| vvtan     | For each double-precision array element, sets y to the tangent of x.                       |
| vvtanf    | For each single-precision array element, sets y to the tangent of x.                       |
| vvtanh    | For each double-precision array element, sets y to the hyperbolic tangent of x.            |
| vvtanhf   | For each single-precision array element, sets y to the hyperbolic tangent of x.            |

vecLib.framework

## **Document Revision History**

This table describes the changes to vecLib Reference Update.

| Date       | Notes                                                                                     |
|------------|-------------------------------------------------------------------------------------------|
| 2005-06-04 | New document that summarizes the symbols added to the vecLib framework in Mac OS X v10.4. |

Document Revision History